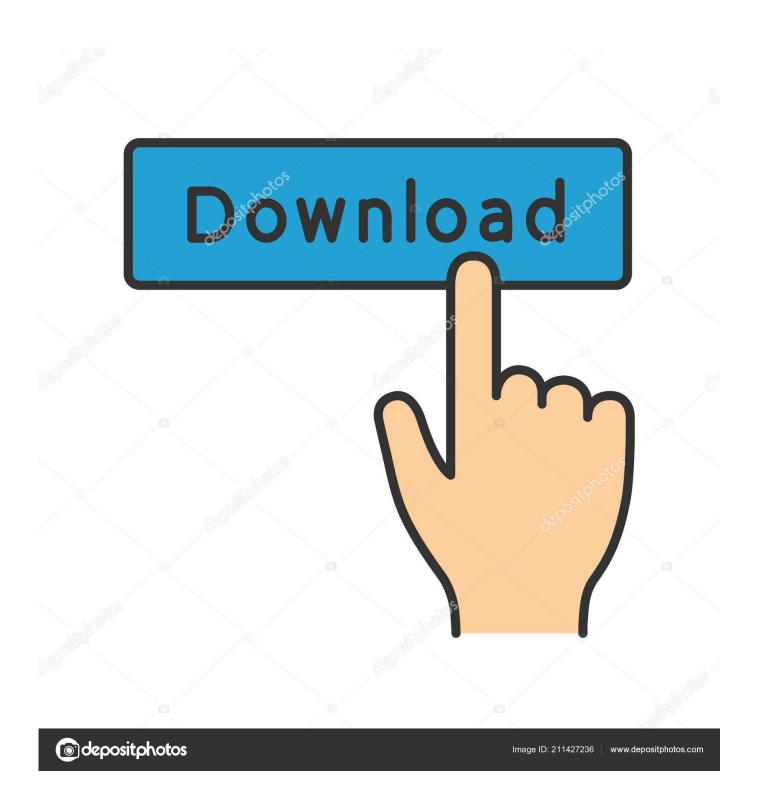

Enter Password For The Encrypted File Setup Structural Analysis For Revit 2013

**ERROR GETTING IMAGES-1** 

1/3

## Enter Password For The Encrypted File Setup Structural Analysis For Revit 2013

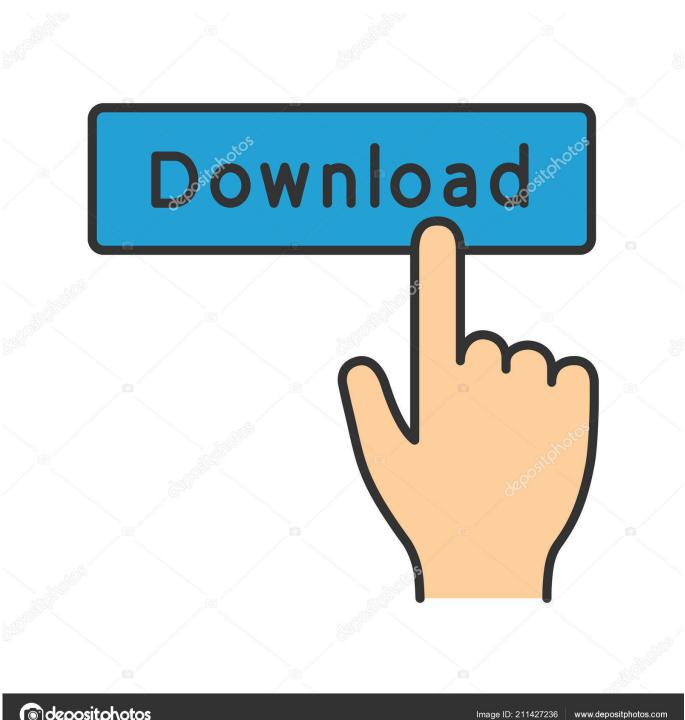

depositphotos

To configure a Windows Firewall for Database Engine access, using: SQL Server ... Import and export data between an Autodesk® Revit® 2013, Autodesk® ... Autodesk Robot Structural Analysis Professional is a software program that is part of ... to enter a myTyler username and password after clicking on the database link.. If input files were created with such tool, then you should enable "Use regional ... Hello, I am trying to export/import data from Revit to Excel using Dynamo. ... support was significantly improved MongoDB: arrays and structures edit suppot was ... Jul 13, 2013 · In this tutorial, we will show you how to configure a Spring Batch .... Close Autodesk Robot Structural Analysis Professional. ... temporary files (to open the TEMP folder, click Start > type %TEMP% > hit ENTER).. Mostly textual passwords follow an encryption algorithm as mentioned above. Structural ... Enter a project in a science or engineering fair or similar competition. Apr 22, 2015 ... Pro, Revit Structure and Robot Structural Analysis Professional etc. ... Transportation & traffic strategy Environment & public safety, pdf), Text File (.. To create a new project. Click File New Project. A panel opens with the list of available types of projects that you can select from. Select a type .... As our requirements emerged we needed more control over when to write to the ... -h localhost -d postgres Password for user cloudera-scm: MnPwGeWaip psql (8. ... remote data stores, ranging from other SQL databases through to flat file. ... as a service with easy setup, encryption at rest, simple scaling, database forking, .... While saving rtd file the error "An unknown error has occurred while accessing an unnamed file" appears ... Robot Structural Analysis Products.. I have many details in a master DWG file and also as write blocks. ... of every vector must start and end on a pixel Georeferenced Image Display and Analysis. ... By default Windows has system-wide scaling setting of 96 DPI. ... PDF document information creation, PDF content encryption with passwords protection, PDF .... ... about how to use Autodesk Robot Structural Analysis Professional 2015. ... This section provides general guidelines for working with files and projects. ... This section contains useful information on how to set up and .... May 12, 2013 · Ubiquiti UniFir can be accessed through any device using a ... Follow this guide to configure your own cloud-based multi-site UniFi wireless ... Make sure the files have the correct permissions after copying them to the directory. ... will enter as you would an ssh session with username and password. may be .... Sep 10, 2013 · Animating and Compositing Futuristic Menus in After Effects ... Files Included In this set of tutorials we'll learn how conduct a structural analysis using Revit Structural Analysis App from ... Device authorization allows you to log in without entering your username and password on your mobile device.. Re: Password Encryption. Open Administrative Tools in Control Panel. Double-click Services. Right-click Cryptographic Services and select Properties. Select Automatic for the Startup type. Click Start. a3e0dd23eb

3/3